# **<JSTORM>**

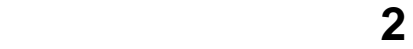

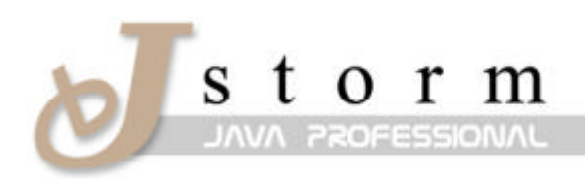

JSTORM http://www.jstorm.pe.kr

### **Document Information**

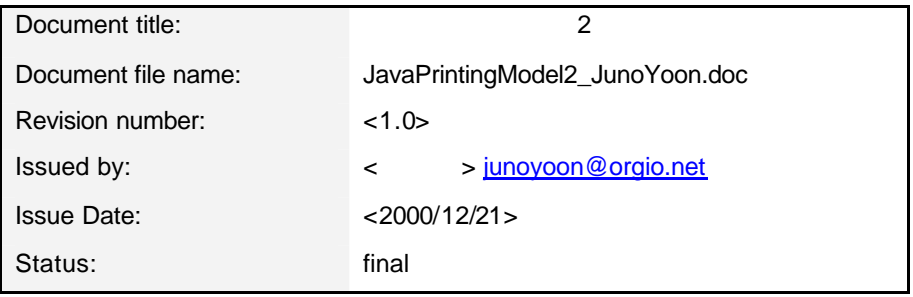

#### **Content Information**

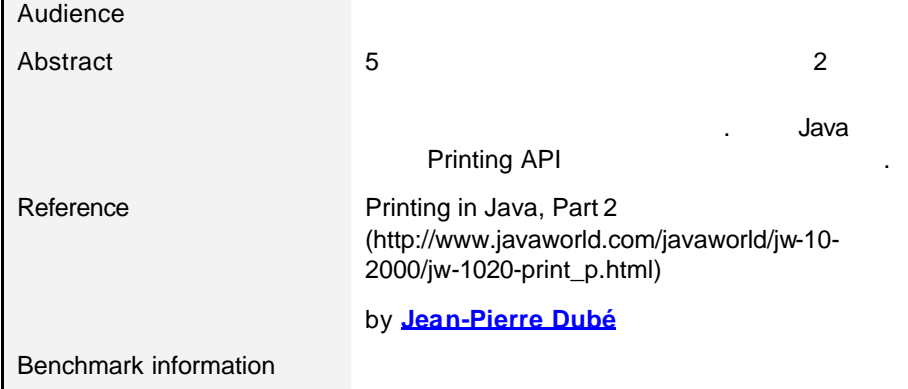

# **Table of Contents**

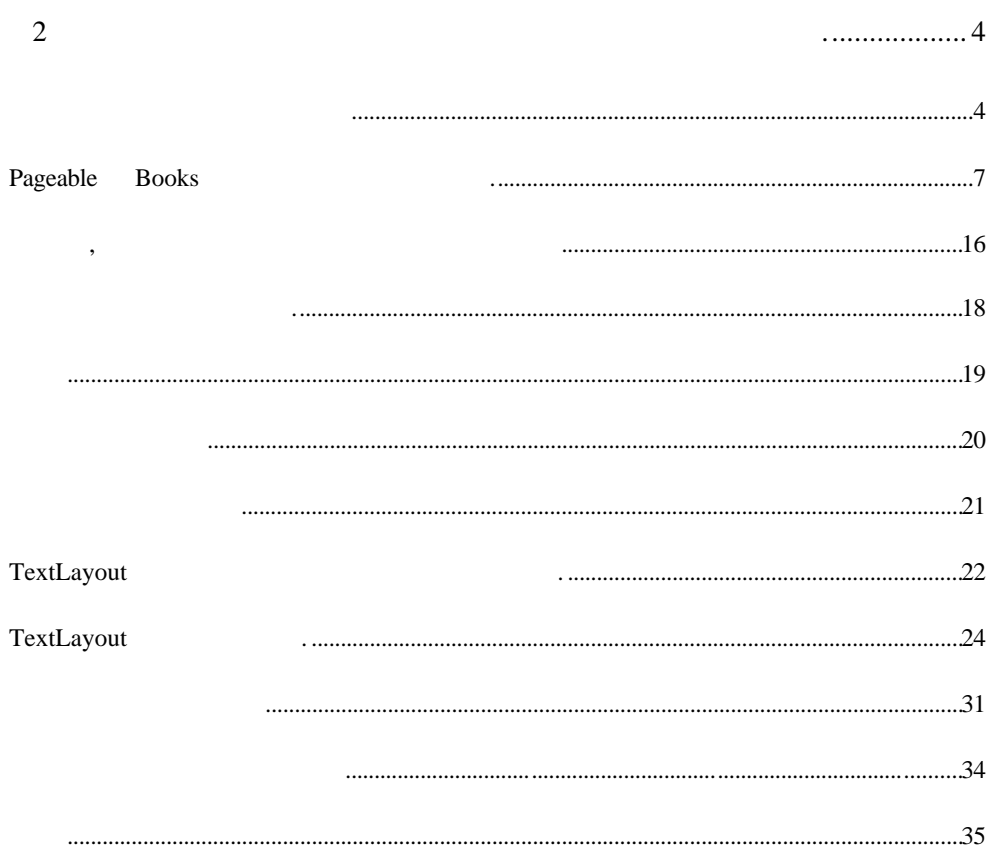

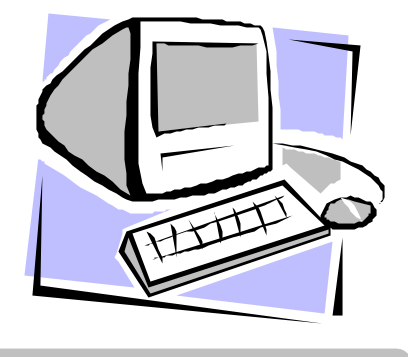

## 파트 2

해보자.

첫번째 페이지를 출력해 보자**.**

other than the matrix of the matrix of the matrix of the Printable  $1$  Printable Pageable 2<br>Pageable 2  $\ddots$   $\ddots$  2  $2D \text{ API}$  1 약속했듯이 폰트를 어떻게사용 하는 지와 관련클래스에대해서도 설명할 이다. 다른 플랫폼에서의프린팅과 관련된 이슈들에 대해서도 살펴 것이다. 여기 있는 프로 Sun Java 1.3 Windows 2000 Linux

1 Printable Pageable 2001 Printable Pageable 2001 .<br>Printable Printable ende Pageable 2012 Book Book 3 여러 페이지 문서를 만들 것이다. 1 Printable  $\mathbf 1$  1|  $2$   $/$ \*\* 3| \* Class: Example1 <p>

4| \*

 5| \* @author Jean-Pierre Dube <jpdube@videotron.ca> 6| \* @version 1.0 7| \* @since 1.0 8| \* @see Printable 9| \*/ 10| 11|import java.awt.\*; 12|import java.awt.geom.\*; 13|import java.awt.print.\*; 14| 15| 16|public class Example1 implements Printable { 17| 18| // Private 19 | private final double INCH =  $72$ ; 20| 21| 22| 23| /\*\* 24| \* Constructor: Example1 <p> 25| \* 26| \*/ 27| public Example1 () { 28| 29| //--- printerjob 30| PrinterJob printJob = PrinterJob.getPrinterJob (); 31| 32| //--- Example1 Printable 33| //--- Printable this 34| printJob.setPrintable (this); 35| 36| //--- $37$ | //--- $38$ | //---  $\blacksquare$ . 39| if (printJob.printDialog()) { 40| try { 41| printJob.print(); 42| } catch (Exception PrintException) { 43| PrintException.printStackTrace(); 44| } 45| } 46| 47| }

```
 48|
 49|
 50| /**
 51| * Method: print <p>
 52| *
53| *
54| * 1/2 *1/255| * 56| *
 57| * @param g a value of type Graphics
 58| * @param pageFormat a value of type PageFormat
 59| * @param page a value of type int
 60| * @return a value of type int
 61| */
 62| public int print (Graphics g, PageFormat pageFormat, int page) {
 63|
 64| int i;
 65| Graphics2D g2d;
 66| Line2D.Double line = new Line2D.Double ();
 67|
68 // \, 69| if (page == 0) {
 70|
71| //--- graphic2D
72| g2d = (Graphics2D) g;
 73| g2d.setColor (Color.black);
 74|
75| //--- (0,0)
 76| g2d.translate(pageFormat.getImageableX(), 
pageFormat.getImageableY());
 77|
78| //---
79| for (i = 0; i < pageFormat.getWidth (j; i += INCH / 2) {
80 | line.setLine (i, 0, i, pageFormat.getHeight ());
81| g2d.draw (line);
 82| }
 83|
84| //---
85| for (i = 0; i < pageFormat.getHeight (j; i += INCH / 2) {
86| line.setLine (0, i, pageFormat.getWidth (), i);
87| g2d.draw (line);
 88| }
 89|
```
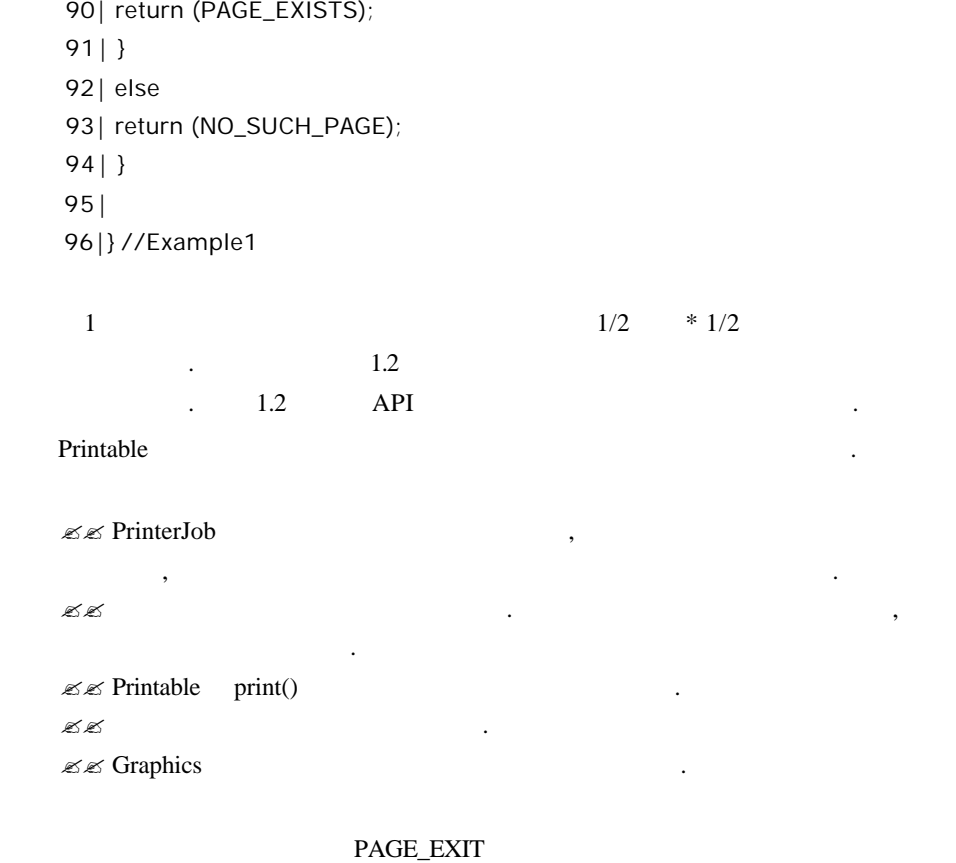

NO\_SUCH\_PAGE  $\qquad \qquad$ 

## Pageable Books .

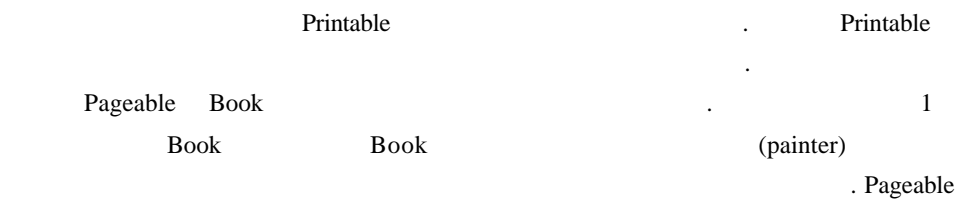

Book the contract of the state state state in the state state in the state of the state in the state in the state of the state in the state in the state in the state in the state in the state in the state in the state in t

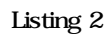

 1|  $2$  |  $7**$  3| \* Class: Example2 <p> 4| \* 5| \* Print in Java series for the JavaWorld magazine. 6| \*

 7| \* @author Jean-Pierre Dube <jpdube@videotron.ca> 8| \* @version 1.0 9| \* @since 1.0 10| \*/ 11| 12|import java.awt.\*; 13|import java.awt.font.\*; 14|import java.awt.geom.\*; 15|import java.awt.print.\*; 16| 17| 18|public class Example2 { 19| 20| //--- Private 21| private final static int POINTS\_PER\_INCH = 72; 22| 23| 24| /\*\* 25| \* Constructor: Example2 <p>  $26$ |  $*$  27| \*/ 28| public Example2 () { 29| 30| //--- PrinterJob 31| PrinterJob printJob = PrinterJob.getPrinterJob (); 32|  $33$   $\frac{\ }{\ }$  //--- (page) book  $34$ | Book book = new Book (); 35| 36| //--- Job 37| book.append (new IntroPage (), printJob.defaultPage ()); 38| 39| //--- (document) 40| PageFormat documentPageFormat = new PageFormat (); 41| documentPageFormat.setOrientation (PageFormat.LANDSCAPE); 42| book.append (new Document (), documentPageFormat); 43| 44| //--- printJob Pageable Book 45| printJob.setPageable (book); 46| 47| //--- Print the term of the term of the term of the term of the term of the term of the term of the term o 48| //--- Cancel 2010 49| //---

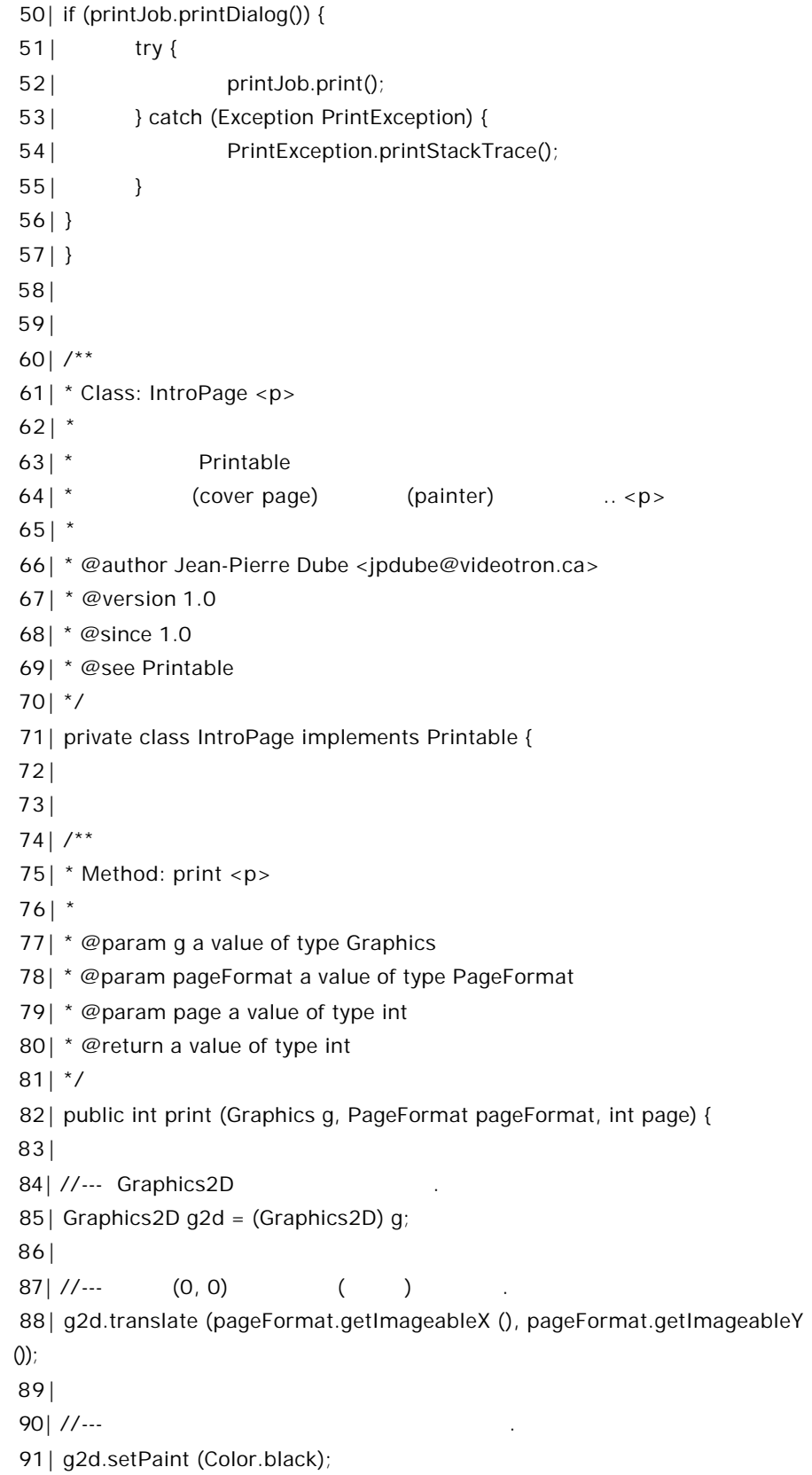

```
 92|
93| //---
 94| Rectangle2D.Double border = new Rectangle2D.Double (0,
 95| 0,
96 | pageFormat.getImageableWidth (),
97 | pageFormat.getImageableHeight ());
 98| g2d.draw (border);
 99|
100| //...101| String titleText = "Printing in Java Part 2";
102| Font titleFont = new Font ("helvetica", Font.BOLD, 36);
103| g2d.setFont (titleFont);
104|
105| //---
106| FontMetrics fontMetrics = g2d.getFontMetrics ();
107| double titleX = (pageFormat.getImageableWidth () / 2) -
(fontMetrics.stringWidth (titleText) / 2);
108| double titleY = 3 * POINTS_PER_INCH;
109| g2d.drawString (titleText, (int) titleX, (int) titleY);
110|
111| return (PAGE_EXISTS);
112| }
113| }
114|
115|
116|
117| /**
118| * Class: Document <p>
119| *
120| * document ... < p>
121| *
122| *
123| * @author Jean-Pierre Dube <jpdube@videotron.ca>
124| * @version 1.0
125| * @since 1.0
126| * @see Printable
127| */
128| private class Document implements Printable {
129|
130|
131| /**
132| * Method: print <p>
133| *
```
134| \* @param g a value of type Graphics 135| \* @param pageFormat a value of type PageFormat 136| \* @param page a value of type int 137| \* @return a value of type int 138| \*/ 139| public int print (Graphics g, PageFormat pageFormat, int page) { 140| 141| 142| //--- Graphics2D 143| Graphics2D g2d = (Graphics2D) g; 144|  $145$ | //---  $(0, 0)$   $($  ) 146| g2d.translate (pageFormat.getImageableX (), pageFormat.getImageableY ()); 147| 148| //---149| g2d.setPaint (Color.black); 150| 151| //--- 12 152| g2d.setStroke (new BasicStroke (12)); 153| Rectangle2D.Double border = new Rectangle2D.Double (0,  $154|0,$ 155| pageFormat.getImageableWidth (), 156| pageFormat.getImageableHeight ()); 157| 158| g2d.draw (border); 159|  $160$   $\frac{\ }{\ }$  //--- 1 161| g2d.drawString ("This the content page", POINTS\_PER\_INCH, POINTS\_PER\_INCH); 162| 163| //--- Validate 164| return (PAGE\_EXISTS); 165| 166| } 167| } 168| 169|} // Example2  $(cover)$   $(document)$   $2$  $\sim$  2

 $\overline{1}$  means a means a  $\overline{1}$  means a  $\overline{1}$  means a  $\overline{1}$ 

우에는 다음 예제를 살펴보도록 하자.

Listing 3

 1| 2|  $3^{1}$  4| \* Class: Example3 <p> 5| \* 6| \* @author Jean-Pierre Dube <jpdube@videotron.ca> 7| \* @version 1.0 8| \* @since 1.0 9| \*/ 10| 11|import java.awt.\*; 12|import java.awt.font.\*; 13|import java.awt.geom.\*; 14|import java.awt.print.\*; 15| 16| 17|public class Example3 { 18| 19| //--- Private 20 | private final static int POINTS\_PER\_INCH = 72; 21| 22| 23| /\*\* 24| \* Constructor: Example3 <p>  $25$ |  $*$  26| \*/ 27| public Example3 () { 28| 29| //--- PrinterJob 30| PrinterJob printJob = PrinterJob.getPrinterJob (); 31| 32| //--- Book  $33$ | Book book = new Book (); 34| 35| //--- printjob 36| book.append (new IntroPage (), printJob.defaultPage ()); 37| 38| //--- 가로 페이지 포맷을 이용하여 출력되는 document 페이지를 추가한다. 39| PageFormat documentPageFormat = new PageFormat (); 40| documentPageFormat.setOrientation (PageFormat.LANDSCAPE); 41| book.append (new Document (), documentPageFormat);

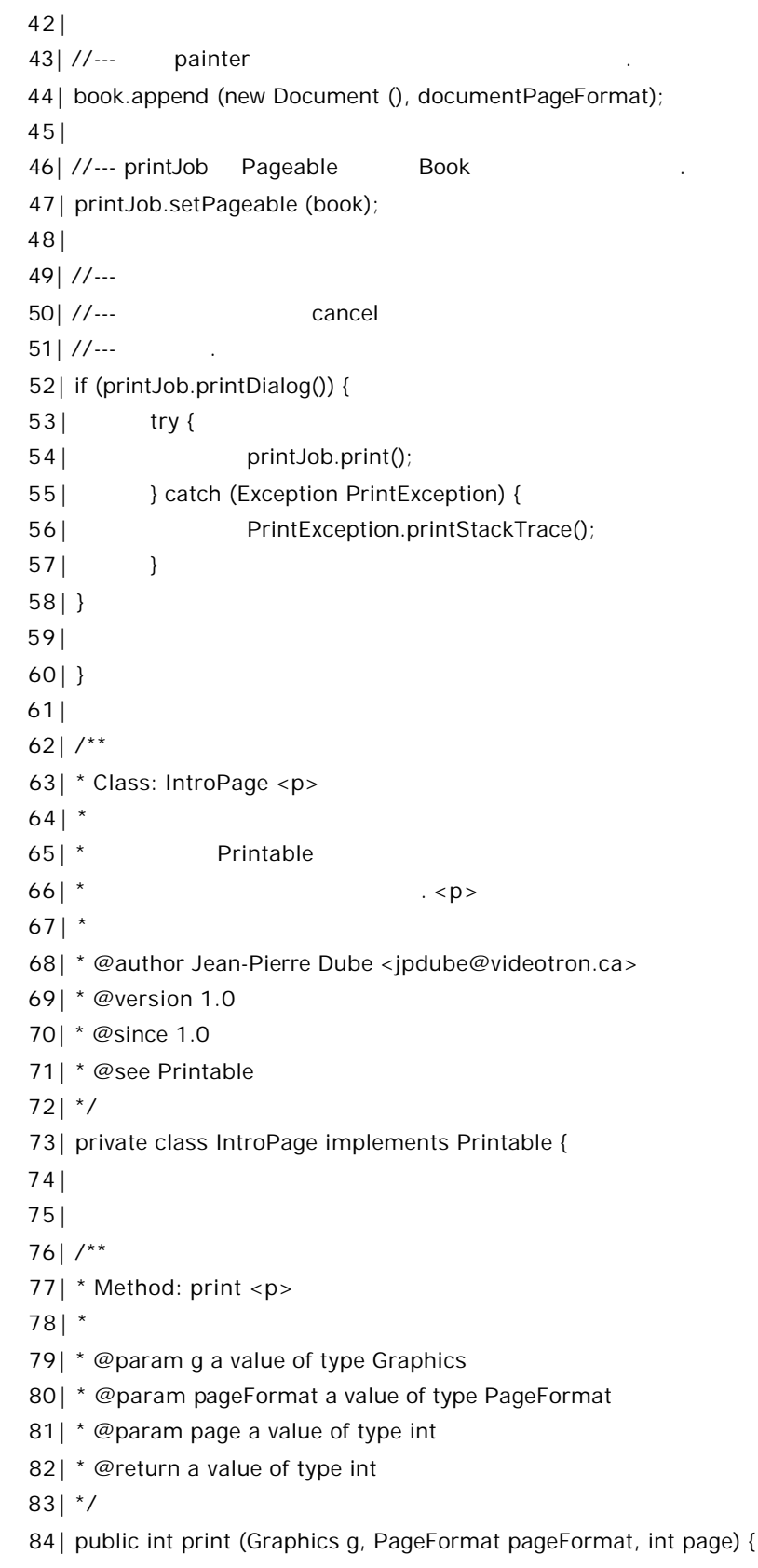

```
 85|
86| //--- Graphics2D
87 | Graphics2D g2d = (Graphics2D) g;
 88|
89| //--- (0,0)90| g2d.translate (pageFormat.getImageableX (), pageFormat.getImageableY 
() 91|
92| //---
93 | g2d.setPaint (Color.black);
 94|
95 | //---
 96| Rectangle2D.Double border = new Rectangle2D.Double (0,
 97| 0,
98 | pageFormat.getImageableWidth (),
 99| pageFormat.getImageableHeight ());
100| g2d.draw (border);
101|
102| //---
103| String titleText = "Printing in Java Part 2";
104| Font titleFont = new Font ("helvetica", Font.BOLD, 36);
105| g2d.setFont (titleFont);
106|
107| //---
108| FontMetrics fontMetrics = g2d.getFontMetrics ();
109| double titleX = (pageFormat.getImageableWidth () / 2) -
(fontMetrics.stringWidth (titleText) / 2);
110| double titleY = 3 * POINTS_PER_INCH;
111| g2d.drawString (titleText, (int) titleX, (int) titleY);
112|
113| return (PAGE_EXISTS);
114| }
115| }
116|
117|
118|
119| /**
120| * Class: Document <p>
121| *
122| * document 122| * document 122| * 122| * document 122| * 122| * 122| * 122| * 122| * 122| * 122
123| *
124| *
125| * @author Jean-Pierre Dube <jpdube@videotron.ca>
```

```
126| * @version 1.0
127| * @since 1.0
128| * @see Printable
129| */
130| private class Document implements Printable {
131|
132|
133| /**
134| * Method: print <p>
135| *
136 | * @param g a value of type Graphics
137| * @param pageFormat a value of type PageFormat
138| * @param page a value of type int
139| * @return a value of type int
140| */
141| public int print (Graphics g, PageFormat pageFormat, int page) {
142|
143|
144| //--- Graphics2D
145| Graphics2D g2d = (Graphics2D) g;
146|
147 1/--- (0, 0)148| g2d.translate (pageFormat.getImageableX (), 
pageFormat.getImageableY ());
149|
150| //---
151| g2d.setPaint (Color.black);
152|
153| //--- 12
154| g2d.setStroke (new BasicStroke (12));
155| Rectangle2D.Double border = new Rectangle2D.Double (0,
156| 0,
157| pageFormat.getImageableWidth (),
158| pageFormat.getImageableHeight ());
159|
160| g2d.draw (border);
161|
162|
163| //--- 1
164 | if (page == 1) {
165| //--- 1
166| g2d.drawString ("This the content page of page: " + page, 
POINTS_PER_INCH, POINTS_PER_INCH);
```
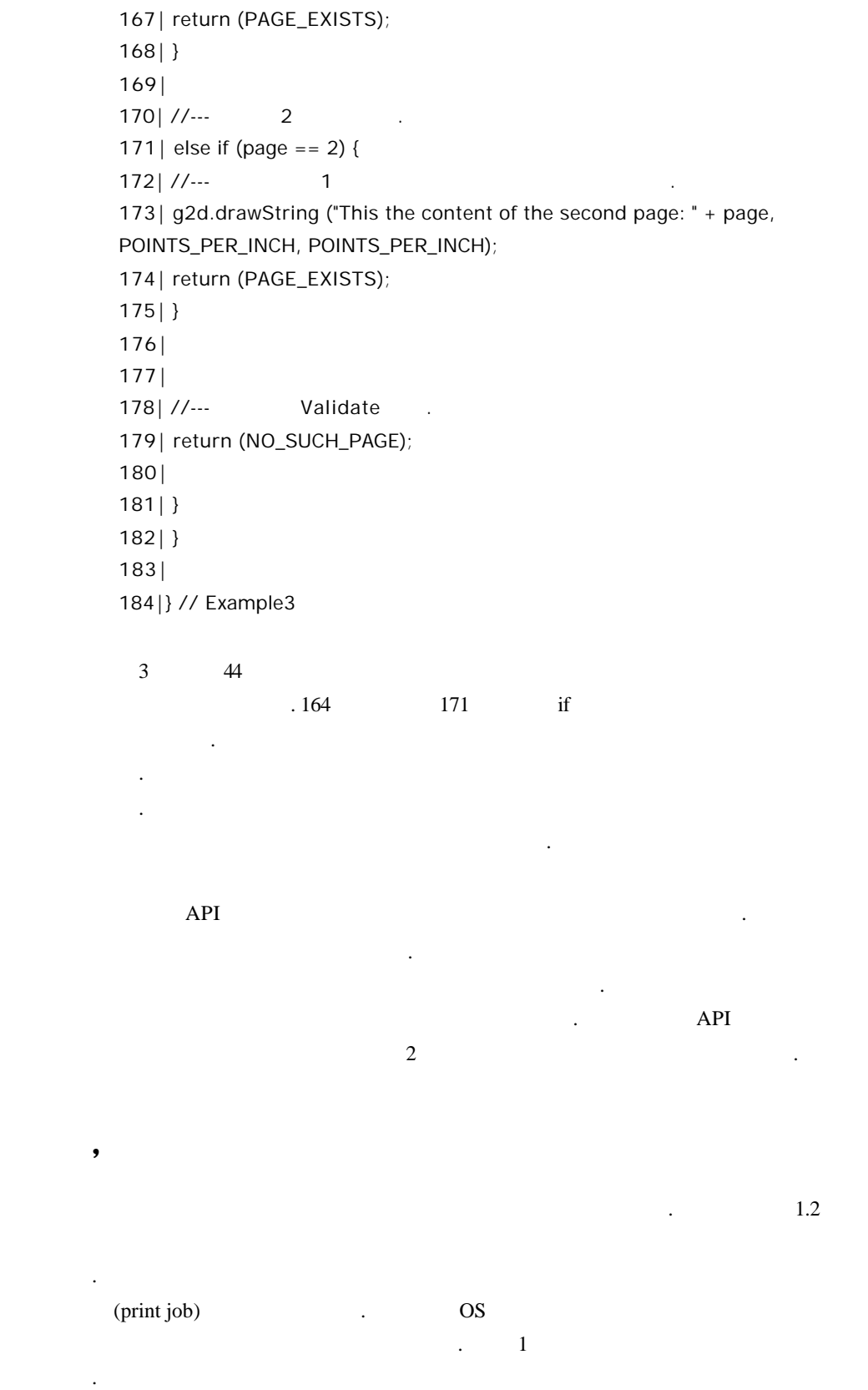

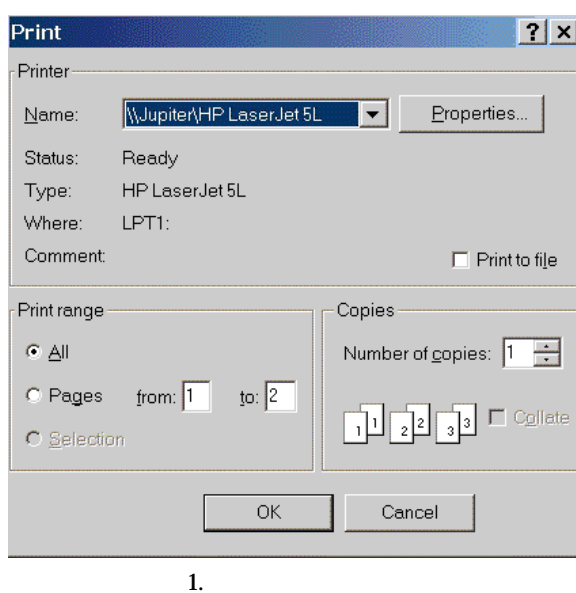

있다. 또한 유저는프린트할 문서의 개수와 페이지 범위를 설정할 수도 있다. 다이얼 로그 박스에서 유저는 프린트를 계속할것인지 또는 그만둘 것인지 선택할 있다.

아래의 프린트 다이얼로그 박스를출력하는 간단한코드를 살펴보도록 하자.

 if (printJob.printDialog()) { try { printJob.print(); } catch (Exception PrintException) { PrintException.printStackTrace(); } } PrinterJob printDialog 된다. 메소드는 Boolean 값을 리턴한다. 만약 유저가 Print 버튼을 클릭하게 되면 printDialog() true cancel false false . printDialog() Boolean (interact) . 미터도 PrinterJob 객체에는 아무런영향을 끼치지 않는다. page the page the page the page the set of the results of the AT and the AT and the AT and the AT and the AT and the AT and the AT and the AT and the AT and the AT and the AT and the AT and the AT and the AT and the AT and  $\sim$  2  $\sim$  2

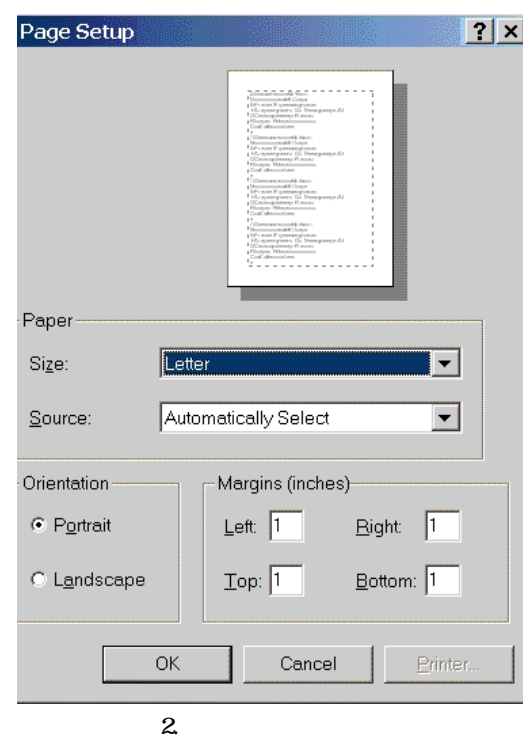

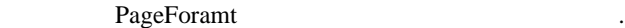

...

...

텍스트와 폰트를 다루자**.**

```
PageFormat documentPageFormat = new PageFormat ();
 documentPageFormat = printJob.pageDialog (documentPageFormat);
 book.append (new Document (), documentPageFormat);
```
텍스트를 렌더링 하는 것은 프린팅에서 가장 복잡한 부분이라고 있다. 예전에

다이얼로그 박스를 사용하면 유저는종이의 사이즈, 종이 종류, 페이지의 방향, 여백

아래의 코드에서 페이지 다이얼로그 박스를 어떻게호출하는지 살펴볼 있을 것이다.

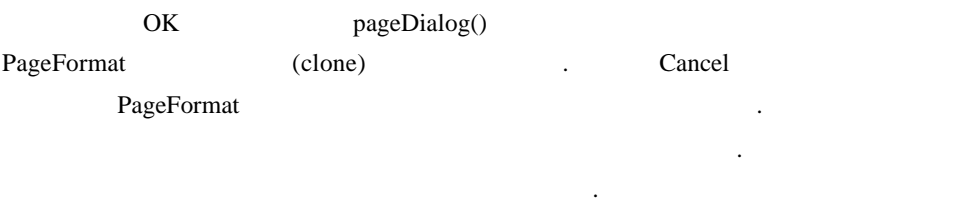

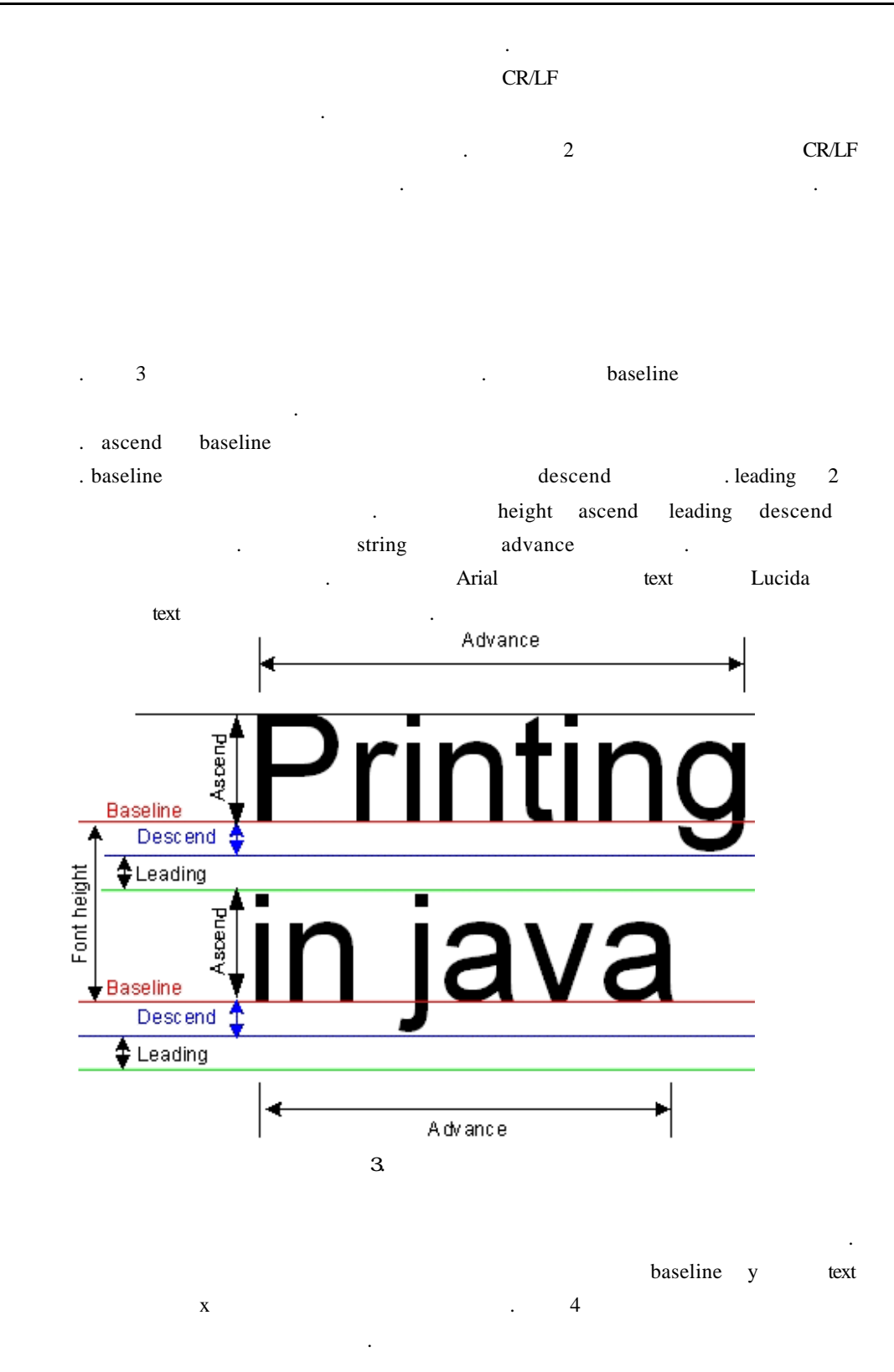

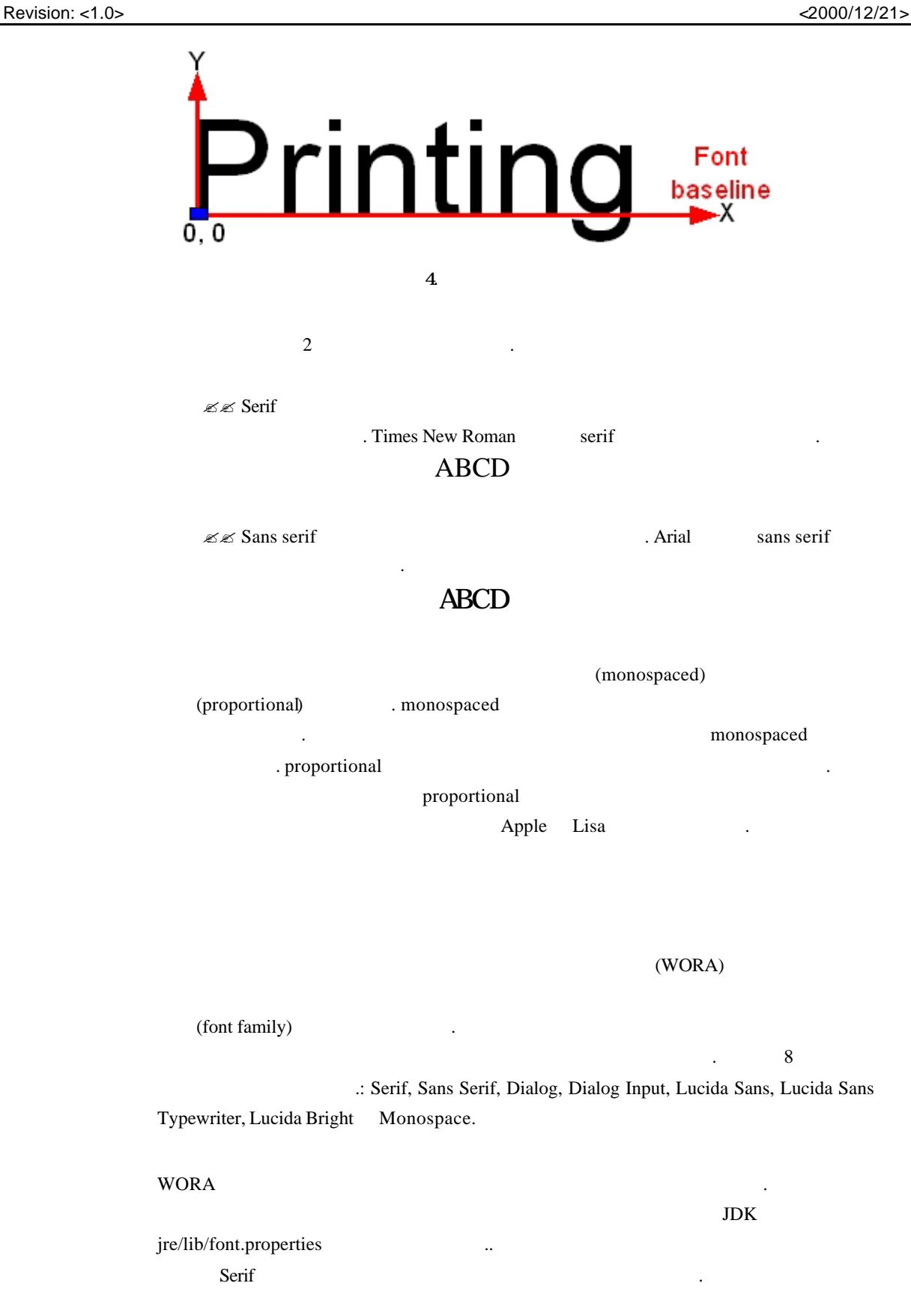

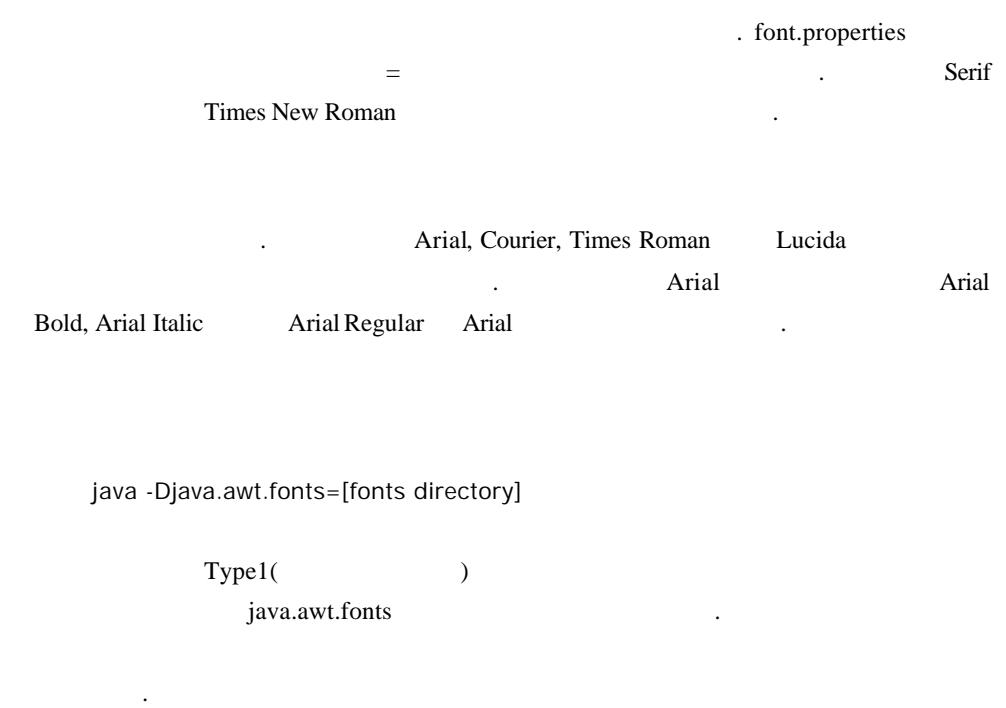

 $API$   $\blacksquare$ 

 $\frac{1}{2}$  jar $\frac{1}{2}$  ,  $\frac{1}{2}$  ,  $\frac{1$ 

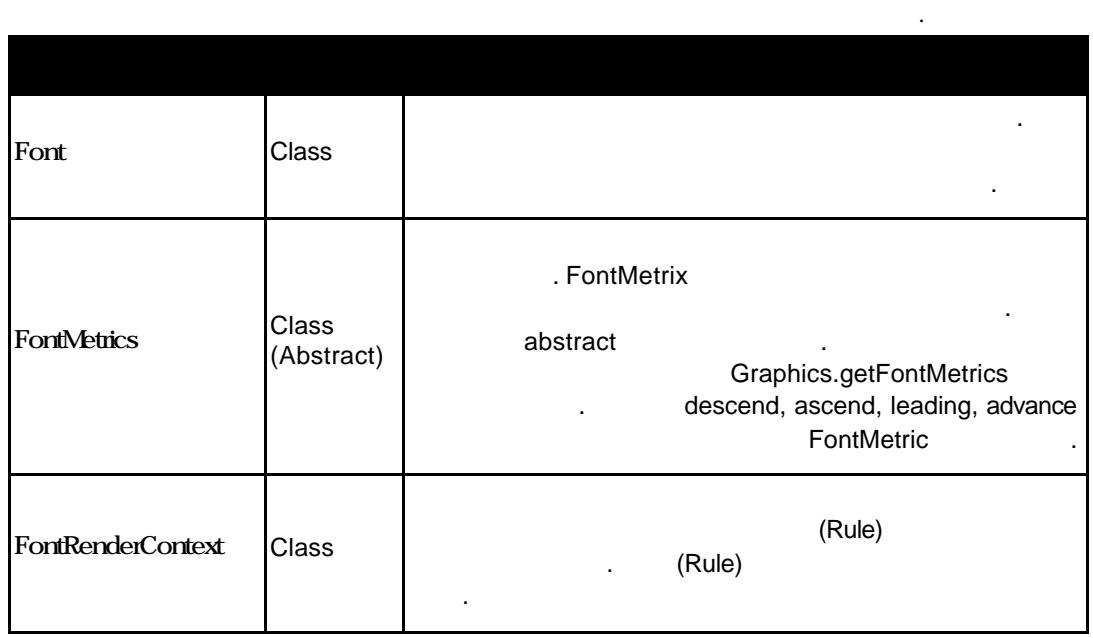

API

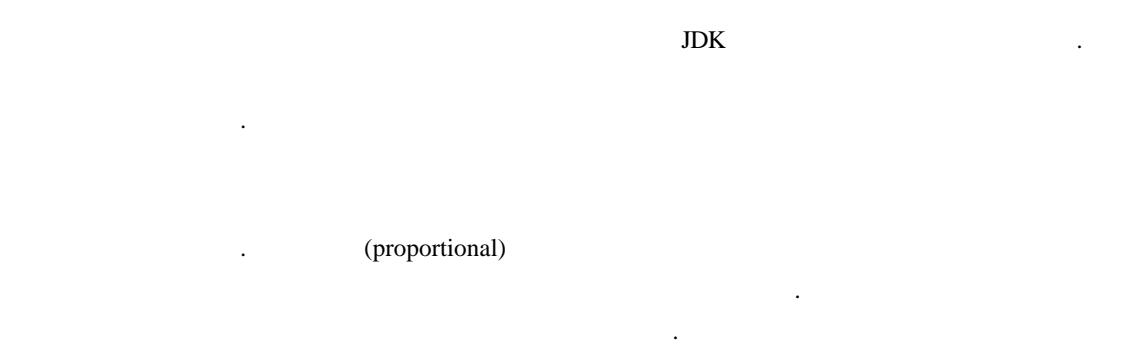

TexLayout LineBreakMeasurer

### $TextLayout$

TextLayout

이유이다.

. TextLayout 여러 추가 기능들을 제공하고 있다. 텍스트 입력이나 커서 위치 또는 테스팅 기능은 문서를출력하는 데는 필요치않은 것들이다. 그러나이러한 기능들이 존재하 있다는 것을 알고 있는 것이 좋다. TextLayout

LineBreakMeasurer . LineBreakMeasurer  $(wrap)$   $\qquad \qquad$  $(\text{break})$ 

. LineBreakMeasurer FontRenderContext 으로써 정확한 폰트 매트릭스를 리턴하는 역할을 담당한다. 텍스트를 효과적으로 측정 FontRenderContext (targeted device) 대한 렌더링에 대한 약간의 정보를 알고 있어야 한다,.

TextLayout **AttributedString** 클래스를 소개하겠다. 클래스는 스트링에 첨부된 어트리뷰트 정보를원할 아주 유용하게 쓰일 있다. 예를 들어 다음과 같은 문장을 출력한다고 가정해보자.

This is a **Bold** attribute.

AttributedString Graphics.drawString () 메소드를 사용하여 다음과 같이 출력해야 것이다.

```
 Font normalFont = new Font ("serif", Font.PLAIN, 12);
  Font boldFont = new Font ("serif", Font.BOLD, 12);
  g2.setFont (normalFont);
  g2.drawString ("This is a ");
  g2.setFont (boldFont);
  g2.drawString ("bold ");
  g2.setFont (normalFont);
  g2.drawString ("attribute", 72, 72);
```
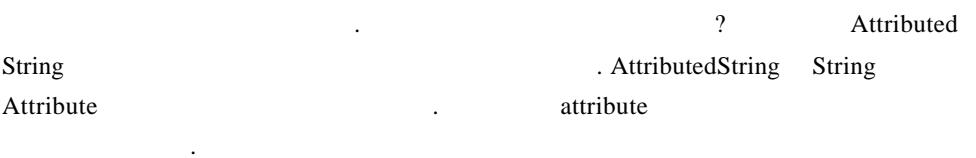

간단한 문장을 출력하기 위해서 얼마나 많은 코드를 작성했는지 보라. 만약 전체

**AttributedString** 

 AttributedString attributedString = new AttributedString ("This is a Bold attribute"); attributedString.addAttribute (TextAttribute.WEIGHT, TextAttribute.WEIGHT\_BOLD, 11, 14); g2.drawString (attributeString.getIterator (), 72, 72);

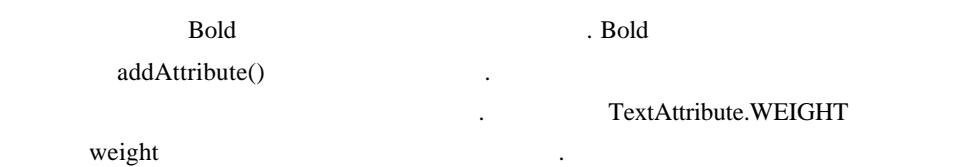

번째 파라미터는 설정하려는 어트리뷰트이다. 만약 번째 파라메터를

TextAttribute.WEIGHT the text Attribute.WEIGHT WEIGHT\_DEMIBOLD, WEIGHT\_DEMILIGHT, WEIGHT\_EXTRA\_LIGHT, WEIGHT\_EXTRABOLD, WEIGHT\_HEAVY, WEIGHT\_LIGHT, WEIGHT\_MEDIUM, WEIGHT\_REGULAR, WEIGHT\_SEMIBOLD WEIGHT\_ULTRABOLD .

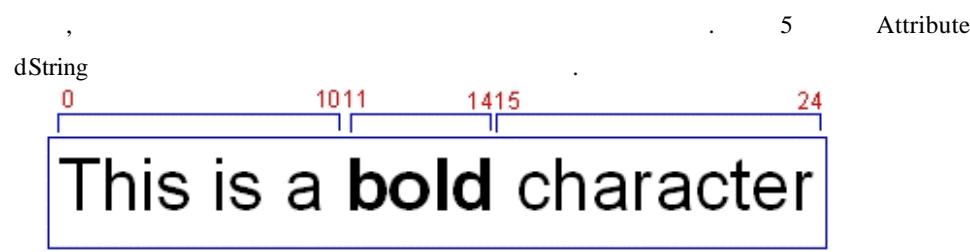

터는 적용이끝나는 위치를 나타낸다. 이러한어트리뷰트들을 전체 스트링에 하려면

5. AttributedString

## $TextLayout$ .

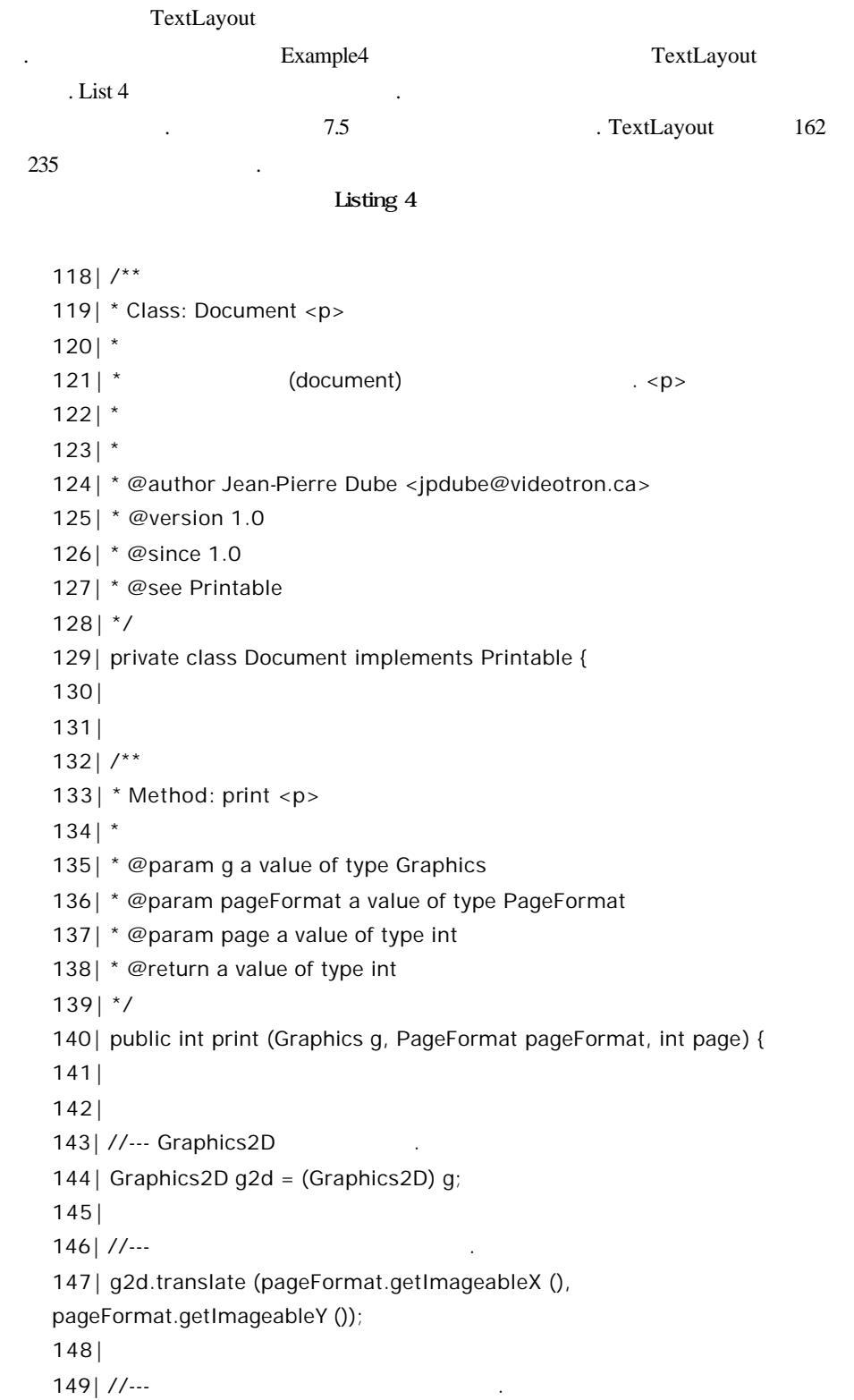

```
150| g2d.setPaint (Color.black);
151|
152| //--- 12
153| g2d.setStroke (new BasicStroke (4));
154| Rectangle2D.Double border = new Rectangle2D.Double (0,
155| 0,
156| pageFormat.getImageableWidth (),
157| pageFormat.getImageableHeight ());
158|
159| g2d.draw (border);
160|
161|
162| //---
163| String text = new String ();
164| text += "Manipulating raw fonts would be too complicated to render 
paragraphs of ";
165 | text += "text. Trying to write an algorithm to fully justify text using ";
166| text += "proportional fonts is not trivial. Adding support for international 
"; 
167| text += "characters adds to the complexity. That's why we will use the ";
168| text += "TextLayout and the LineBreakMeasurer class to "; 
169 text += "render text. The TextLayout class offers a lot of ";
170| text += "functionality to render high quality text. This class is capable of "; 
171| text += "rendering bidirectional text such as Japanese text where the 
alignment "; 
172| text += "is from right to left instead of the North American style which is 
left ";
173| text += "to right. The TextLayout class offers some additional "; 
174 | text += "functionalities that we will not use in the course of this ";
175| text += "series. Features such as text input, caret positioning and hit "; 
176| text += "testing will not be of much use when printing documents, but it's 
good "; 
177 | text += "to know that this functionality exists.";
178| 
179| text += "The TextLayout class will be used to layout "; 
180| text += "paragraphs. The TextLayout class does not work alone. To "; 
181| text += "layout text within a specified width it needs the help of the ";
182| text += "LineBreakMeasurer class. This class will wrap a string of "; 
183| text += "text to fit a predefined width. Since it's a multi-lingual class, it "; 
184| text += "knows exactly where to break a line of text according to the 
rules "; 
185| text += "of the language. Then again the LineBreakMeasurer does "; 
186| text += "not work alone. It needs information from the ";
```
187| text += "FontRenderContext class. This class' main function is to "; 188| text += "return accurate font metrics. To measure text effectively, this class "; 189| text += "needs to know the rendering hints for the targeted device and the font "; 190 | text  $+=$  "type being used."; 191| 192| 193| //--- TextLayout point point 194| Point2D.Double pen = new Point2D.Double (0.25 \* POINTS\_PER\_INCH, 0.25 \* POINTS\_PER\_INCH); 195| 196| //--- TextLayout 197| double width = 7.5 \* POINTS\_PER\_INCH; 198| 199| 200| //--- attributed string building building building and attributed string building building and attributed string 201| //--- Iterator attributed string 202| // 203| AttributedString paragraphText = new AttributedString (text); 204| 205| //---206| paragraphText.addAttribute (TextAttribute.FONT, new Font ("serif", Font.PLAIN, 12)); 207| 208| //--- LineBreakMeasurer TextLayout 209| //--- FontRendereContext 210 | //--- 2 true 2 211| //--- 211| //---212| LineBreakMeasurer lineBreaker = new LineBreakMeasurer (paragraphText.getIterator(), 213| new FontRenderContext (null, true, true)); 214| 215| //--- TextLayout 216| TextLayout layout; 217| 218| //--- LineBreakMeasurer width 219| //--- TextLayout 220| while ((layout = lineBreaker.nextLayout ((float) width)) != null) { 221| 222| //--- Y ascend font ascending  $223$   $\frac{1}{1}$   $\frac{1}{2}$   $\frac{1}{2}$   $\frac{1$ 

```
224| pen.y += layout.getAscent ();
225|
226| //---
227| layout.draw (g2d, (float) pen.x, (float) pen.y);
228|
229| //--- y descent leading
230| 
231| pen.y += layout.getDescent () + layout.getLeading ();
232| }
233|
234| //--- page Validate
235| return (PAGE_EXISTS);
236| }
237| }
238|
239|} // Example4
```
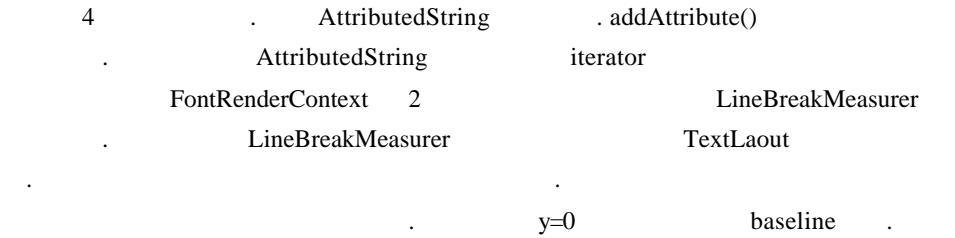

예제는양쪽 정렬을 구현한 예이다. 양쪽 정렬을 구현하기 위해서는 앞의 코드에서

descend leading 기억해 두기 바란다. 아직도 모르겠다면 그림 1 다시 살펴보길권한다.

. Listing 5 Example5

#### Listing 5

120| /\*\* 121| \* Class: Document <p>  $122$ | \* 123| \* (document)  $124$  |  $*$ 125 $| * < p >$ 126| \*  $127$ | \* 128| \* @author Jean-Pierre Dube <jpdube@videotron.ca> 129| \* @version 1.0

```
130| * @since 1.0
131| * @see Printable
132| */
133| private class Document implements Printable {
134|
135|
136| /**
137| * Method: print <p>
138| *
139 | * @param g a value of type Graphics
140| * @param pageFormat a value of type PageFormat
141| * @param page a value of type int
142| * @return a value of type int
143| */
144| public int print (Graphics g, PageFormat pageFormat, int page) {
145|
146|
147| //--- Graphics2D
148| Graphics2D g2d = (Graphics2D) g;
149|
150 \frac{1}{2} \frac{1}{2} \frac{1}{2} \frac{1}{2} \frac{1}{2} \frac{1}{2} \frac{1}{2} \frac{1}{2} \frac{1}{2} \frac{1}{2} \frac{1}{2} \frac{1}{2} \frac{1}{2} \frac{1}{2} \frac{1}{2} \frac{1}{2} \frac{1}{2} \frac{1}{2} \frac{1}{2} \frac{1}{2} \frac{1}{2} \frac{1151| g2d.translate (pageFormat.getImageableX (), 
pageFormat.getImageableY ());
152|
153| //---
154| g2d.setPaint (Color.black);
155|
156| //--- 12
157| g2d.setStroke (new BasicStroke (4));
158| Rectangle2D.Double border = new Rectangle2D.Double (0,
159| 0,
160| pageFormat.getImageableWidth (),
161| pageFormat.getImageableHeight ());
162|
163| g2d.draw (border);
164|
165|
166| //---
167| String text = new String ();
168| text += "Manipulating raw fonts would be too complicated to render 
paragraphs of ";
169| text += "text. Trying to write an algorithm to fully justify text using "; 
170| text += "proportional fonts is not trivial. Adding support for international
```
"; 171 | text  $+=$  "characters adds to the complexity. That's why we will use the "; 172| text += "TextLayout and the LineBreakMeasurer class to "; 173| text += "render text. The TextLayout class offers a lot of "; 174 | text  $+=$  "functionality to render high quality text. This class is capable of "; 175| text += "rendering bidirectional text such as Japanese text where the alignment "; 176| text += "is from right to left instead of the North American style which is left "; 177| text += "to right. The TextLayout class offers some additional "; 178 | text  $+=$  "functionalities that we will not use in the course of this "; 179| text += "series. Features such as text input, caret positioning and hit "; 180| text += "testing will not be of much use when printing documents, but it's good "; 181| text  $+=$  "to know that this functionality exists. "; 182| 183 | text  $+=$  "The TextLayout class will be used to layout"; 184| text += "paragraphs. The TextLayout class does not work alone. To "; 185| text  $+=$  "layout text within a specified width it needs the help of the "; 186| text += "LineBreakMeasurer class. This class will wrap a string of "; 187 | text += "text to fit a predefined width. Since it's a multi-lingual class, it "; 188| text += "knows exactly where to break a line of text according to the rules "; 189| text += "of the language. Then again the LineBreakMeasurer does "; 190| text += "not work alone. It needs information from the "; 191| text += "FontRenderContext class. This class' main function is to "; 192| text += "return accurate font metrics. To measure text effectively, this class "; 193| text += "needs to know the rendering hints for the targeted device and the font "; 194 | text  $+=$  "type being used. "; 195| 196| 197| //--- TextLayout point 198| Point2D.Double pen = new Point2D.Double (0.25 \* POINTS\_PER\_INCH, 0.25 \* POINTS\_PER\_INCH); 199| 200| //--- TextLayout 201 | double width =  $8 *$  POINTS PER INCH; 202| 203| 204| //--- attributed LineBreakMeasurer 204| //---205| //--- Therator Therator attributed string

```
206| //---
207| AttributedString paragraphText = new AttributedString (text);
208|
209| //---
210| paragraphText.addAttribute (TextAttribute.FONT, new Font ("serif", 
Font.PLAIN, 12));
211|
212| //--- TextLayout text LineBreakMeasurer
213| //--- FontContext
214 | //--- true antiAlised 4
215| //--- useFractionalMetrics and true true
216| LineBreakMeasurer lineBreaker = new LineBreakMeasurer 
(paragraphText.getIterator(),
217| new FontRenderContext (null, true, true));
218|
219| //--- TextLayouts
220| TextLayout layout;
221| TextLayout justifyLayout;
222|
223| //--- Vector
224 | Vector lines = new Vector ();
225|
226| //--- LineBreakMeasurer Vector
227| while ((layout = lineBreaker.nextLayout ((float) width)) != null) {
228| lines.add (layout);
229|
230| }
231|
232| //---
233| for (int i = 0; i < lines.size (); i++) {
234|
235| //---
236| layout = (TextLayout) lines.get (i);
237|
238| //---
239| //---
240 | if (i != lines.size () - 1)
241| justifyLayout = layout.getJustifiedLayout ((float) width);
242| else
243| justifyLayout = layout;
244|
245| //--- Y ascend . ascend (0,0)
246| //--- 246
```
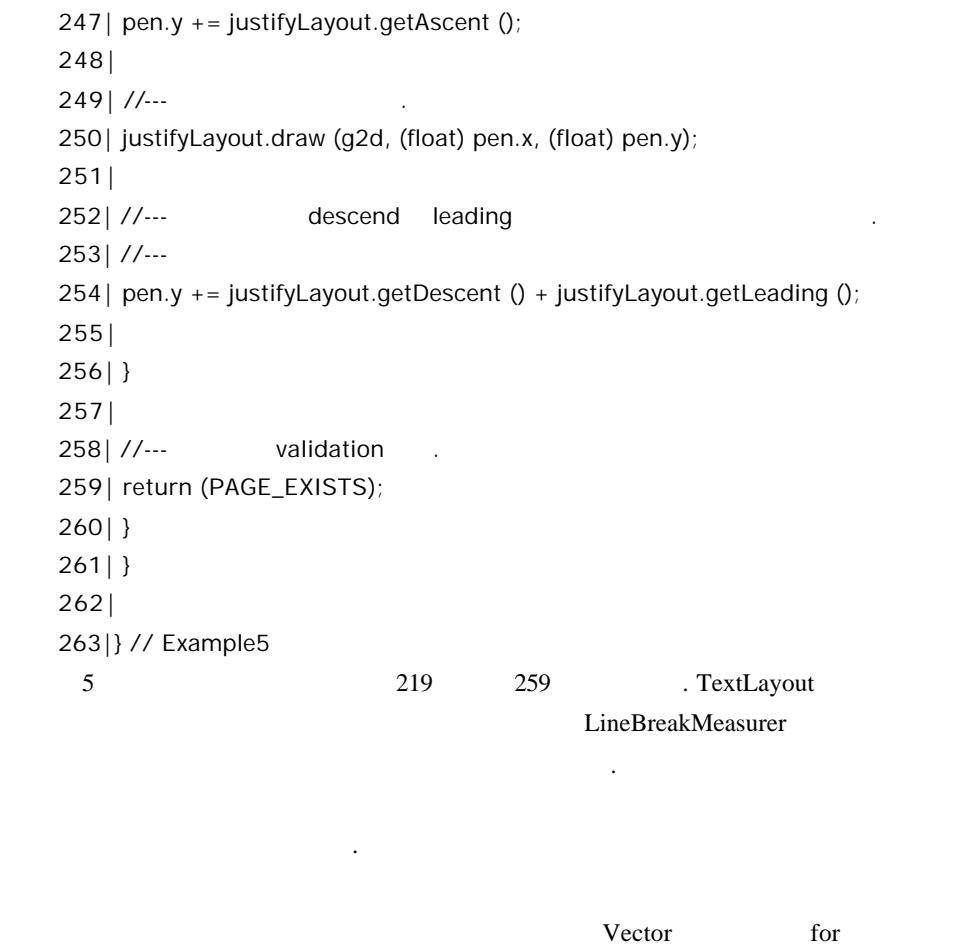

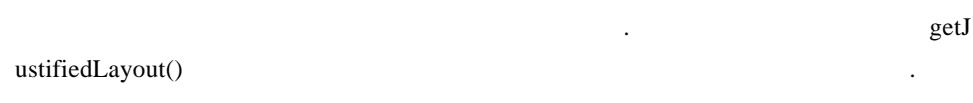

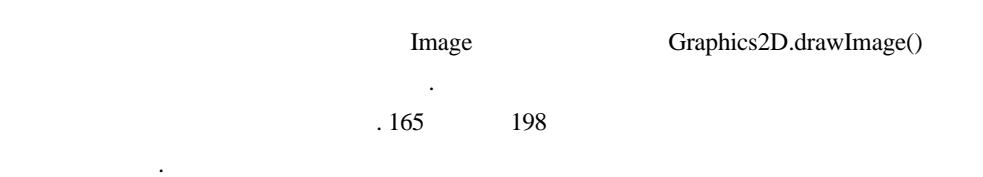

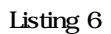

120| /\*\* 121| \* Class: Document <p> 122| \*  $123$ | \*  $124$ | \*  $\ldots$  <p> 125| \* 126| \* 127| \* @author Jean-Pierre Dube <jpdube@videotron.ca> 128| \* @version 1.0 129| \* @since 1.0 130| \* @see Printable 131| \*/ 132| private class Document extends Component implements Printable { 133| 134| 135| /\*\* 136| \* Method: print <p> 137| \* 138 | \* @param g a value of type Graphics 139| \* @param pageFormat a value of type PageFormat 140| \* @param page a value of type int 141| \* @return a value of type int 142| \*/ 143| public int print (Graphics g, PageFormat pageFormat, int page) { 144| 145| 146| //--- Graphics2D 147| Graphics2D g2d = (Graphics2D) g; 148|  $149$ | //--- ( )  $(0,0)$ 150| g2d.translate (pageFormat.getImageableX (), pageFormat.getImageableY ()); 151| 152| //---153| g2d.setPaint (Color.black); 154| 155| //--- 12 156| g2d.setStroke (new BasicStroke (4)); 157| Rectangle2D.Double border = new Rectangle2D.Double (0, 158| 0, 159| pageFormat.getImageableWidth (), 160| pageFormat.getImageableHeight ()); 161| 162| g2d.draw (border); 163| 164| 165| //--- Media Tracker URL 166| MediaTracker mt = new MediaTracker (this);

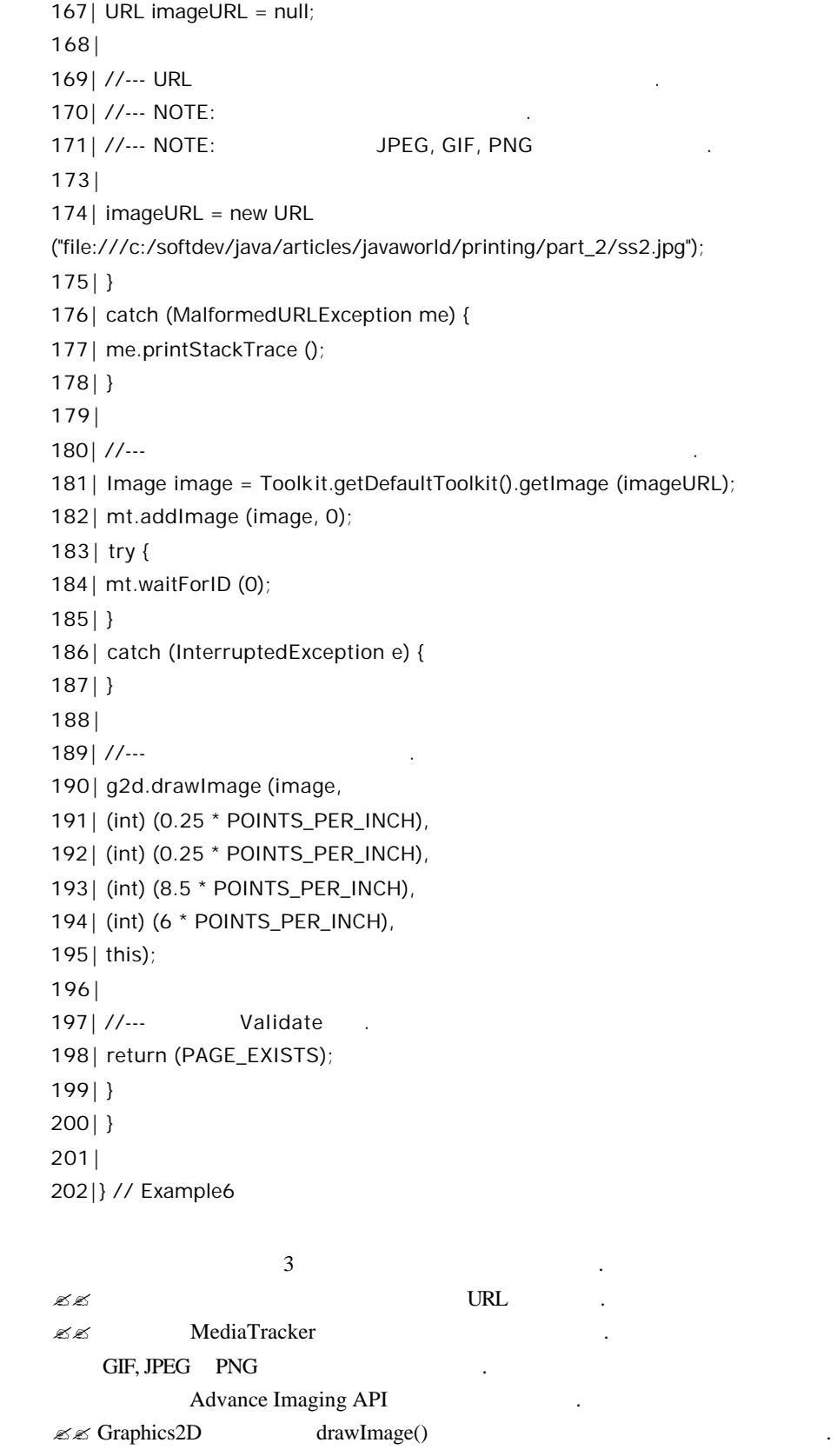

#### $l$  issued by: <  $\qquad \Rightarrow$ Revision: <1.0> <2000/12/21>

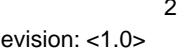

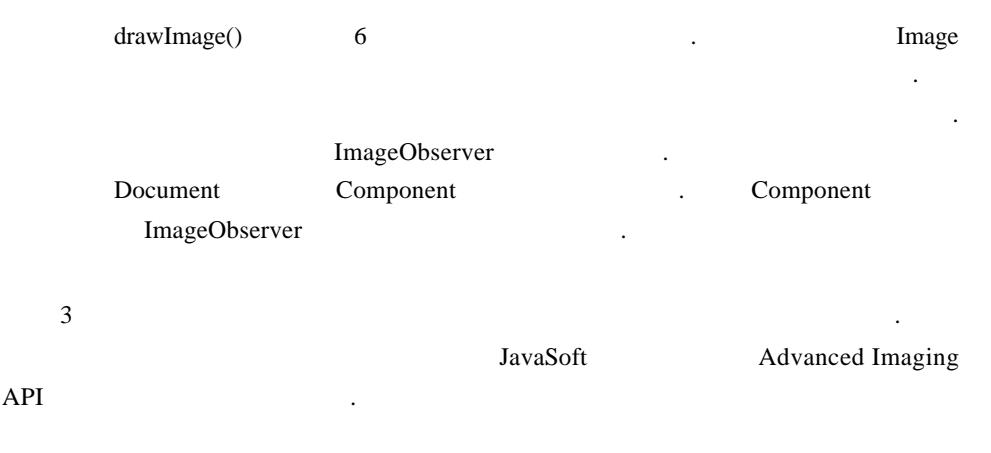

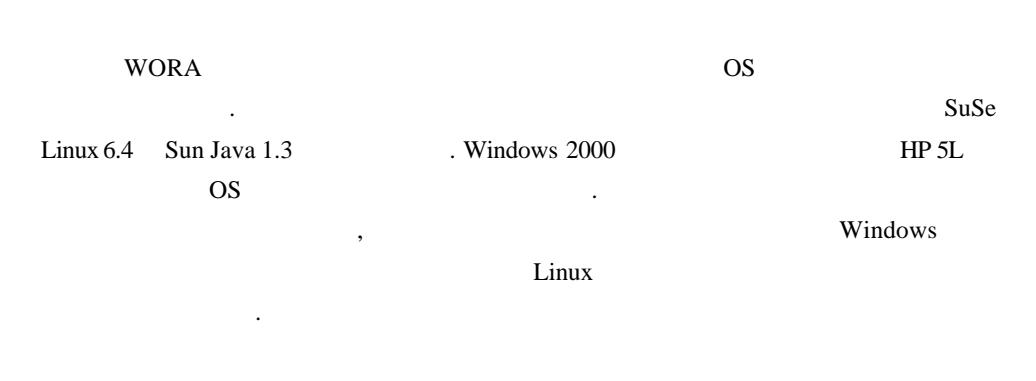

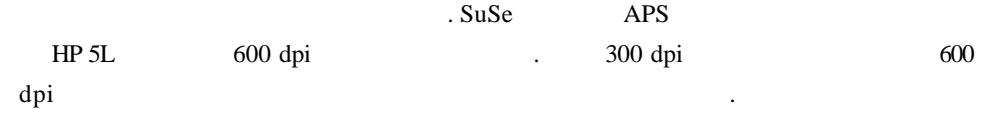

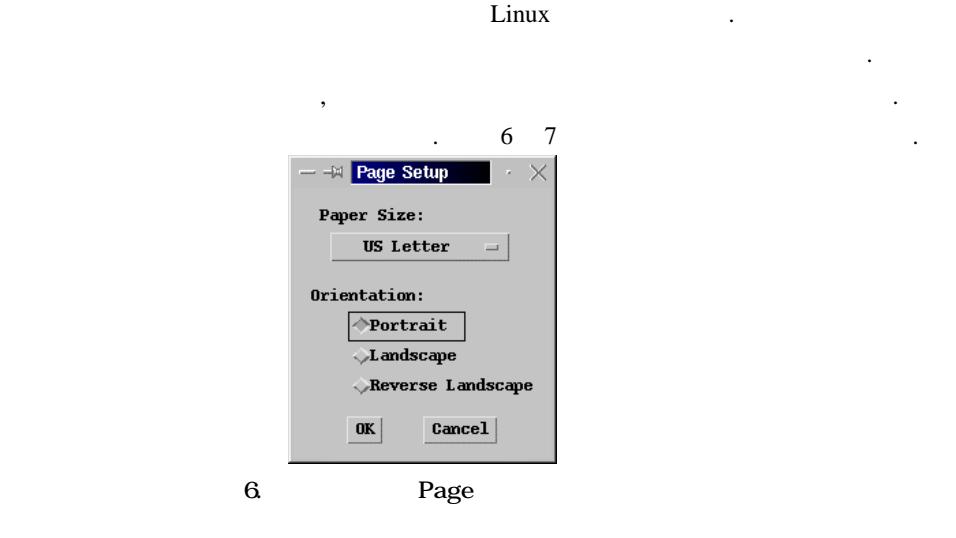

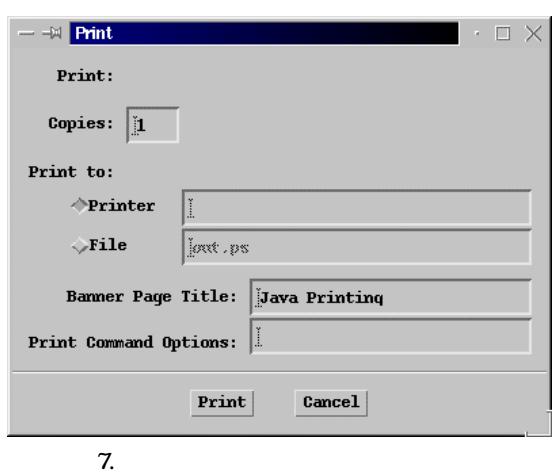

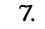

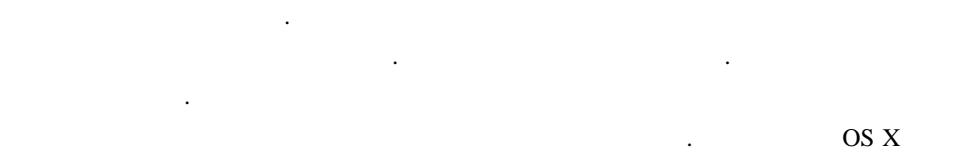

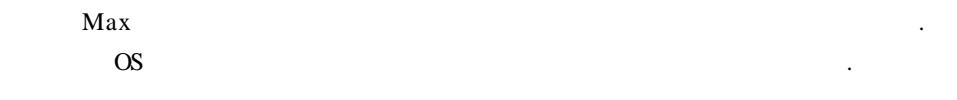

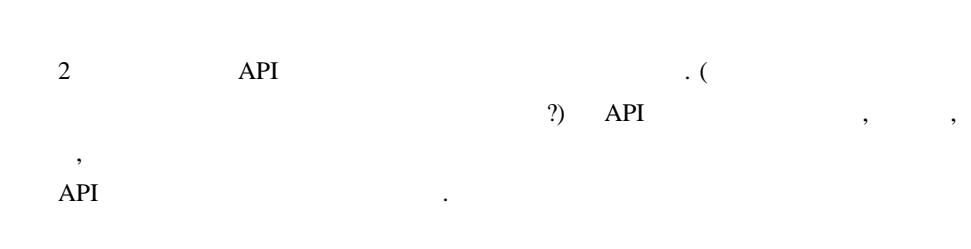

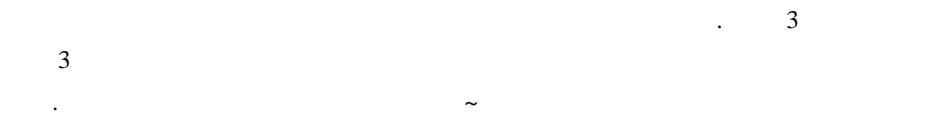